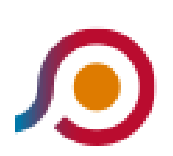

Terracina | Stazione FS→Sperlonga | Via Lepanto [Scarica L'App](https://moovitapp.com/index/api/onelink/3986059930?pid=Web_SEO_Lines-PDF&c=Footer_Button&is_retargeting=true&af_inactivity_window=30&af_click_lookback=7d&af_reengagement_window=7d&GACP=v%3D2%26tid%3DG-27FWN98RX2%26cid%3DGACP_PARAM_CLIENT_ID%26en%3Dinstall%26ep.category%3Doffline%26ep.additional_data%3DGACP_PARAM_USER_AGENT%26ep.page_language%3Dit%26ep.property%3DSEO%26ep.seo_type%3DLines%26ep.country_name%3DItalia%26ep.metro_name%3DRoma%2520e%2520Lazio&af_sub4=SEO_other&af_sub8=%2Findex%2Fit%2Fline-pdf-Roma_e_Lazio-61-870562-131545995&af_sub9=View&af_sub1=61&af_sub7=61&deep_link_sub1=61&deep_link_value=moovit%3A%2F%2Fline%3Fpartner_id%3Dseo%26lgi%3D131545995%26add_fav%3D1&af_ad=SEO_other_COTRAL_Terracina%20%7C%20Stazione%20FS%E2%80%8E%E2%86%92Sperlonga%20%7C%20Via%20Lepanto_Roma%20e%20Lazio_View&deep_link_sub2=SEO_other_COTRAL_Terracina%20%7C%20Stazione%20FS%E2%80%8E%E2%86%92Sperlonga%20%7C%20Via%20Lepanto_Roma%20e%20Lazio_View)

La linea bus COTRAL Terracina | Stazione FS→Sperlonga | Via Lepanto ha una destinazione. Durante la settimana è operativa:

(1) Terracina | Stazione FS→Sperlonga | Via Lepanto: 09:45 - 18:30

Usa Moovit per trovare le fermate della linea bus COTRAL più vicine a te e scoprire quando passerà il prossimo mezzo della linea bus COTRAL

## **Direzione: Terracina | Stazione FS→Sperlonga | Via Lepanto**

22 fermate [VISUALIZZA GLI ORARI DELLA LINEA](https://moovitapp.com/roma_e_lazio-61/lines/COTRAL/131545995/6854303/it?ref=2&poiType=line&customerId=4908&af_sub8=%2Findex%2Fit%2Fline-pdf-Roma_e_Lazio-61-870562-131545995&utm_source=line_pdf&utm_medium=organic&utm_term=Terracina%20%7C%20Stazione%20FS%E2%80%8E%E2%86%92Sperlonga%20%7C%20Via%20Lepanto)

- Terracina | Stazione FS
- Terracina | Via Napoli
- Terracina | Via Roma
- Terracina | Lungomare Matteotti
- Terracina | Via Appia (Campeggi)
- Fondi | Via Flacca Via Canneto
- Fondi | Via Flacca, 460

Flacca , Km 1 .700 Loc. S. Antonio

- Fondi | Via Flacca, 2100
- Fondi | Via Flacca Via Femmina Morta
- Fondi | Via Flacca Via Salto
- Fondi | Via Flacca Via Covino
- Fondi | Via Flacca Via Ponte Baratta
- Fondi | Via Flacca Via Pellicano
- Fondi | Via Flacca Str. Consortile
- Fondi | Via Flacca Via Capratica
- Fondi | Via Flacca Via Marne
- Sperlonga | Via Flacca Via Marne
- Sperlonga | Via Flacca Via Trano

## **Orari della linea bus COTRAL**

Orari di partenza verso Terracina | Stazione FS→Sperlonga | Via Lepanto:

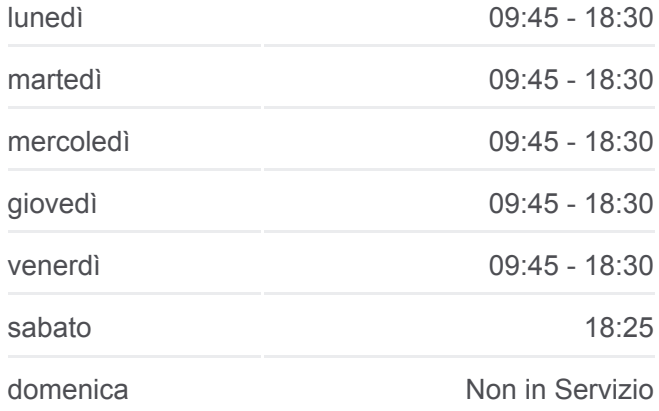

## **Informazioni sulla linea bus COTRAL**

**Direzione:** Terracina | Stazione FS→Sperlonga | Via Lepanto **Fermate:** 22 **Durata del tragitto:** 28 min **La linea in sintesi:**

**[Percorso linea bus COTRAL](https://moovitapp.com/roma_e_lazio-61/lines/COTRAL/131545995/6854303/it?ref=2&poiType=line&customerId=4908&af_sub8=%2Findex%2Fit%2Fline-pdf-Roma_e_Lazio-61-870562-131545995&utm_source=line_pdf&utm_medium=organic&utm_term=Terracina%20%7C%20Stazione%20FS%E2%80%8E%E2%86%92Sperlonga%20%7C%20Via%20Lepanto)** 

Sperlonga | Via Flacca Via Lago Lungo

Sperlonga | Via Flacca Via Vallicella

Sperlonga | Via Lepanto

Orari, mappe e fermate della linea bus COTRAL disponibili in un PDF su moovitapp.com. Usa [App Moovit](https://moovitapp.com/roma_e_lazio-61/lines/COTRAL/131545995/6854303/it?ref=2&poiType=line&customerId=4908&af_sub8=%2Findex%2Fit%2Fline-pdf-Roma_e_Lazio-61-870562-131545995&utm_source=line_pdf&utm_medium=organic&utm_term=Terracina%20%7C%20Stazione%20FS%E2%80%8E%E2%86%92Sperlonga%20%7C%20Via%20Lepanto) per ottenere tempi di attesa reali, orari di tutte le altre linee o indicazioni passo-passo per muoverti con i mezzi pubblici a Roma e Lazio.

[Scopri Moovit](https://moovit.com/it/about-us-it/?utm_source=line_pdf&utm_medium=organic&utm_term=Terracina%20%7C%20Stazione%20FS%E2%80%8E%E2%86%92Sperlonga%20%7C%20Via%20Lepanto) · [Soluzioni MaaS](https://moovit.com/it/maas-solutions-it/?utm_source=line_pdf&utm_medium=organic&utm_term=Terracina%20%7C%20Stazione%20FS%E2%80%8E%E2%86%92Sperlonga%20%7C%20Via%20Lepanto) · [Paesi disponibili](https://moovitapp.com/index/it/mezzi_pubblici-countries?utm_source=line_pdf&utm_medium=organic&utm_term=Terracina%20%7C%20Stazione%20FS%E2%80%8E%E2%86%92Sperlonga%20%7C%20Via%20Lepanto) · **[Mooviter Community](https://editor.moovitapp.com/web/community?campaign=line_pdf&utm_source=line_pdf&utm_medium=organic&utm_term=Terracina%20%7C%20Stazione%20FS%E2%80%8E%E2%86%92Sperlonga%20%7C%20Via%20Lepanto&lang=it)** 

© 2024 Moovit - Tutti i diritti riservati

**Controlla gli orari di arrivo in tempo reale**

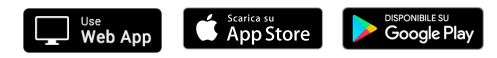